# Package 'parcoords'

May 24, 2019

<span id="page-0-0"></span>Title 'Htmlwidget' for 'd3.js' Parallel Coordinates Chart

Version 1.0.0

Date 2019-05-13

Maintainer Kenton Russell <kent.russell@timelyportfolio.com>

Description Create interactive parallel coordinates charts with this 'htmlwidget' wrapper for 'd3.js' <https://github.com/BigFatDog/parcoords-es> {'parallel-coordinates'}.

URL <https://github.com/timelyportfolio/parcoords>

BugReports <https://github.com/timelyportfolio/parcoords/issues>

**Depends**  $R (= 3.2.0)$ 

License MIT + file LICENSE

LazyData true

**Imports** crosstalk, htmlwidgets  $(>= 0.6.0)$ , utils

Suggests d3r, ggplot2, htmltools, knitr, shiny, testthat, rmarkdown

RoxygenNote 6.1.1

VignetteBuilder knitr

NeedsCompilation no

Author Mike Bostock [aut, cph] (d3.js library in htmlwidgets/lib, http://d3js.org), Kai Chang [aut, cph] (parallel coordinates reusable chart, https://github.com/syntagmatic/parallel-coordinates), Xing Yun [aut, cph] ('es6' parallel coordinates,

https://github.com/BigFatDog/parcoords-es),

Kenton Russell [aut, cre] (R interface),

Anobel Odisho [aut] (R interface guidance, suggestions, testing, review, and feedback),

Mark Albrecht [ctb] (Shiny output and example)

Repository CRAN

Date/Publication 2019-05-24 13:10:03 UTC

# <span id="page-1-0"></span>R topics documented:

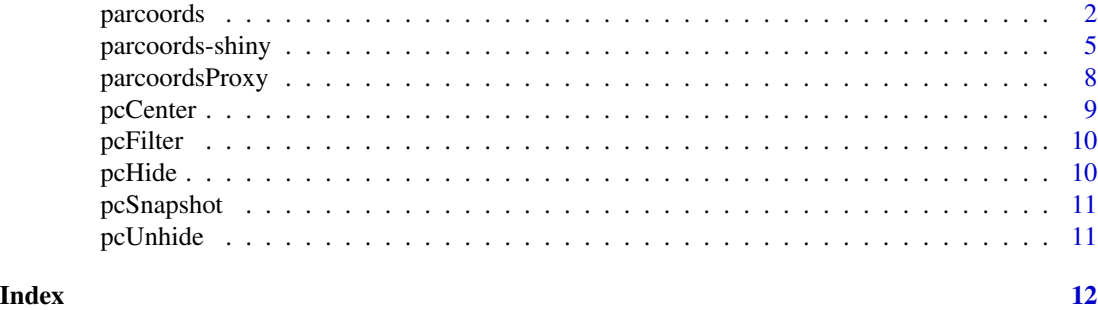

<span id="page-1-1"></span>

parcoords *Interactive 'd3.js' Parallel Coordinates Chart*

# Description

Create interactive parallel coordinates charts with this htmlwidget wrapper for d3.js [parallel-coordinates.](https://github.com/bigfatdog/parcoords-es)

# Usage

```
parcoords(data = NULL, rownames = TRUE, color = NULL,
 brushMode = NULL, brushPredicate = "and", alphaOnBrushed = NULL,
 reorderable = FALSE, axisDots = NULL, margin = NULL,
 composite = NULL, alpha = NULL, queue = FALSE, mode = FALSE,
  rate = NULL, dimensions = NULL, bundleDimension = NULL,
 bundlingStrength = 0.5, smoothness = 0, tasks = NULL,
 autoresize = FALSE, withD3 = FALSE, width = NULL, height = NULL,
 elementId = NULL)
```
# Arguments

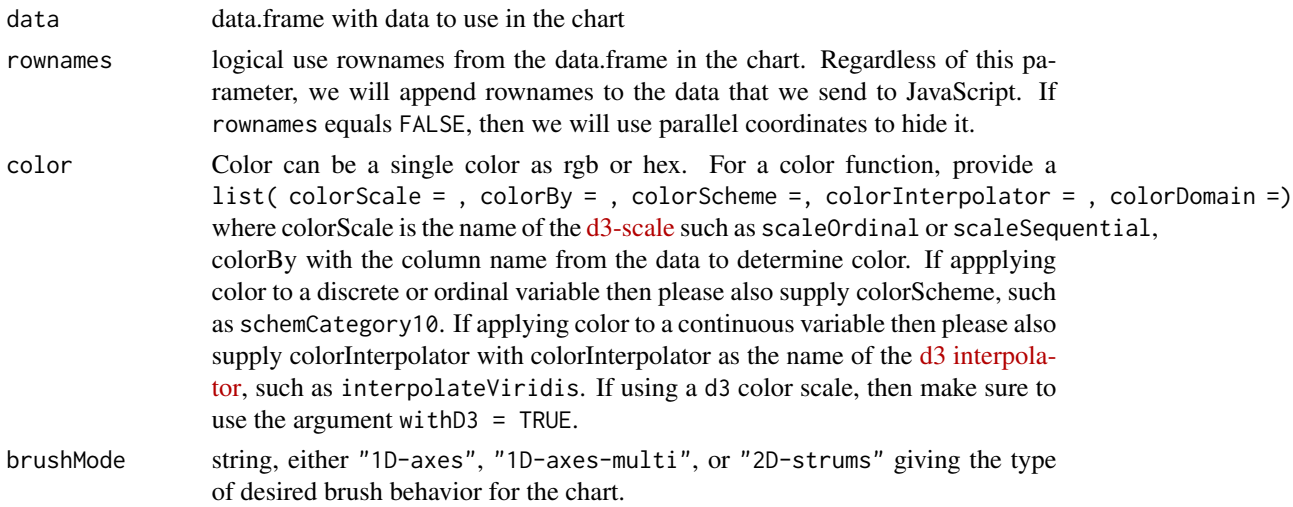

#### <span id="page-2-0"></span>parcoords 3

brushPredicate string, either "and" or "or" giving the logic forthe join with multiple brushes. alphaOnBrushed opacity from 0 to 1 when brushed (default to 0). reorderable logical enable reordering of axes axisDots logical mark the points where polylines meet an axis with dots margin list of sizes of margins in pixels. Currently brushMode = "2D-strums" requires left margin = 0, so this will change automatically and might result in unexpected behavior. composite foreground context's composite type alpha opacity from 0 to 1 of the polylines queue logical (default FALSE) to change rendering mode to queue for progressive rendering. Usually queue  $= 7$  for very large datasets. mode string seequeue above; queue = T will set mode = "queue" rate integer rate at which render will queue dimensions list to customize axes dimensions bundleDimension character string for the column or variable on which to bundle bundlingStrength numeric value between 0 and 1 for the strength of the bundling. This value will not affect the parallel coordinates if bundleDimension is not set and will be ignored. smoothness numeric value between between 0 and 1 for stength of smoothing or curvature. This value will not affect the parallel coordinates if bundleDimension is not set and will be ignored. tasks a character string or [JS](#page-0-0) or list of strings or JS representing a JavaScript function(s) to run after the parcoords has rendered. These provide an opportunity for advanced customization. Note, the function will use the JavaScript call mechanism, so within the function, this will be an object with this.el representing the containing element of the parcoords and this.parcoords representing the parcoords instance. autoresize logical (default FALSE) to auto resize the parcoords when the size of the container changes. This is useful in contexts such as rmarkdown slide presentations or flexdashboard. However, this will not be useful if you expect bigger data or a more typical html context. withD3 logical to include d3 dependency from d3r. The 'parcoords' htmlwidget uses a standalone JavaScript build and will not include the entire d3 in the global/window namespace. To include d3.js in this way, use withD3=TRUE. width integer in pixels defining the width of the widget. Autosizing to 100 of the widget container will occur if width = NULL. height integer in pixels defining the height of the widget. Autosizing to 400px of the widget container will occur if height = NULL. elementId unique CSS selector id for the widget.

### Value

An object of class htmlwidget that will intelligently print itself into HTML in a variety of contexts including the R console, within R Markdown documents, and within Shiny output bindings.

# Examples

```
if(interactive()) {
  # simple example using the mtcars dataset
  data( mtcars )
  parcoords( mtcars )
  # various ways to change color
  # in these all lines are the specified color
  parcoords( mtcars, color = "green" )
  parcoords( mtcars, color = "#f0c" )
  # in these we supply a function for our color
  parcoords(
   mtcars
    , color = list(
       colorBy = "cyl", colorScale = "scaleOrdinal"
       , colorScheme = "schemeCategory10"
   )
    , withD3 = TRUE
  )
  if(require('ggplot2', quietly = TRUE)) {
  parcoords(
   diamonds
    ,rownames = FALSE
    ,brushMode = "1d-axes"
    ,reorderable = TRUE
    ,queue = TRUE
    ,color= list(
       colorBy="cut"
       , colorScale = "scaleOrdinal"
       , colorScheme = "schemeCategory10"
   )
    , withD3 = TRUE)
  }
}
library(parcoords)
parcoords(
  mtcars,
  dimensions = list(
   cyl = list(title = "cylinder",
      tickValues = unique(mtcars$cyl)
   )
  \mathcal{L}
```
# <span id="page-4-0"></span>parcoords-shiny 5

```
\mathcal{L}parcoords(
  mtcars
  ,rownames = FALSE
  ,brushMode = "1d-multi"
  ,brushPredicate = "OR"
  ,dimensions = list(
    cyl = list(title = "cylinder",
      tickValues = unique(mtcars$cyl)
    )
 )
\overline{)}
```
parcoords-shiny *Shiny bindings for 'parcoords'*

# Description

Output and render functions for using sunburst within Shiny applications and interactive Rmd documents.

# Usage

```
parcoordsOutput(outputId, width = "100%", height = "400px")
```

```
renderParcoords(expr, env = parent.frame(), quoted = FALSE)
```
### Arguments

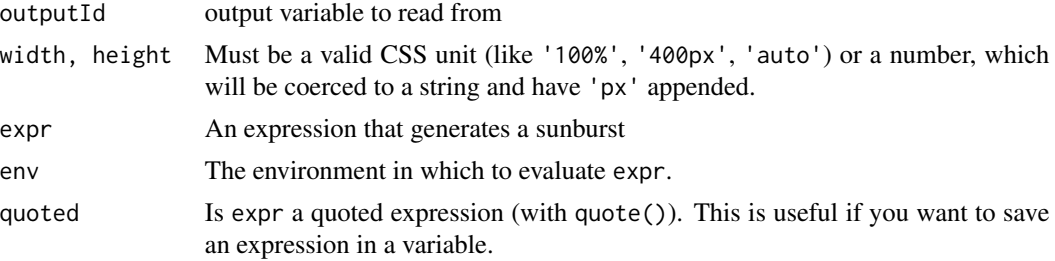

# Examples

```
if(interactive()) {
 #### filter proxy example ----
 library(parcoords)
 library(shiny)
 ui <- tagList(
```

```
textOutput("filteredstate", container=h3),
 parcoordsOutput("pc")
)
server <- function(input, output, session) {
 rv <- reactiveValues(filtered = FALSE)
  output$pc <- renderParcoords({
    parcoords(mtcars)
  })
  observe({
    # toggle between filtered and unfiltered every 2.5 seconds
    invalidateLater(2500)
    rv$filtered <- !isolate(rv$filtered)
  })
  observeEvent(rv$filtered, {
    # create a proxy with which we will communicate between
    # Shiny and the parallel coordinates without a re-render
   pcp <- parcoordsProxy("pc")
    if(rv$filtered) {
     pcFilter(
        pcp,
        list(
          cyl = c(6,8),
          hp = list(gt = 200))
     \lambda} else {
     pcFilter(pcp, list())
    }
 })
  output$filteredstate <- renderText({
    paste0("Filtered: ", rv$filtered)
 })
}
shinyApp(ui = ui, server = server)
### center proxy example ----
library(shiny)
library(parcoords)
ui <- tags$div(
 parcoordsOutput("pc", width = 2500),
  style="width: 2500px;"
\lambdaserver <- function(input, output, session) {
 # create a proxy with which we will communicate between
```

```
# Shiny and the parallel coordinates without a re-render
 pcp <- parcoordsProxy("pc")
  output$pc <- renderParcoords({
    parcoords(mtcars)
  })
 pcCenter(pcp, 'drat')
}
shinyApp(ui=ui, server=server)
### hide/unhide proxy example ----
library(parcoords)
library(shiny)
ui <- tagList(
  selectizeInput(
    inputId = "columns",
    label = "Columns to Hide",
    choices = c("names",colnames(mtcars)),
    selected = "names",
   multiple = TRUE
  ),
  parcoordsOutput("pc"),
  checkboxInput("hidenames", label="Hide Row Names", value=TRUE),
  parcoordsOutput("pc2")
)
server <- function(input, output, session) {
  output$pc <- renderParcoords({
    parcoords(mtcars, rownames = FALSE, brushMode = "1d")
  })
  output$pc2 <- renderParcoords({
    parcoords(mtcars, rownames = FALSE)
  })
  pcUnhide
  observeEvent(input$columns, {
    # create a proxy with which we will communicate between
    # Shiny and the parallel coordinates without a re-render
    pcp <- parcoordsProxy("pc")
    pcHide(pcp, input$columns)
  }, ignoreInit = TRUE, ignoreNULL = FALSE)
  observeEvent(input$hidenames, {
    # create a proxy with which we will communicate between
    # Shiny and the parallel coordinates without a re-render
    pcp2 <- parcoordsProxy("pc2")
    if(input$hidenames) {
```

```
pcHide(pcp2, "names")
     } else {
       pcUnhide(pcp2, "names")
     }
   })
 }
 shinyApp(ui = ui, server = server)
 ### snapshot example ----
 library(shiny)
 library(parcoords)
 ui <- tags$div(
    actionButton(inputId = "snapBtn", label = "snapshot"),
   parcoordsOutput("pc", height=400)
 )
 server <- function(input, output, session) {
   # create a proxy with which we will communicate between
   # Shiny and the parallel coordinates without a re-render
   pcp <- parcoordsProxy("pc")
   output$pc <- renderParcoords({
     parcoords(mtcars)
   })
   observeEvent(input$snapBtn, {
     # create a proxy with which we will communicate between
     # Shiny and the parallel coordinates without a re-render
     pcp <- parcoordsProxy("pc")
     pcSnapshot(pcp)
   })
 }
 shinyApp(ui=ui, server=server)
}
```
parcoordsProxy *Send commands to a Proxy instance in a Shiny app*

#### Description

Creates a parcoords-like object that can be used to customize and control a parcoords that has already been rendered. For use in Shiny apps and Shiny docs only.

<span id="page-7-0"></span>

#### <span id="page-8-0"></span>pcCenter 9

#### Usage

```
parcoordsProxy(parcoordsId, session = shiny::getDefaultReactiveDomain(),
 deferUntilFlush = TRUE)
```
#### Arguments

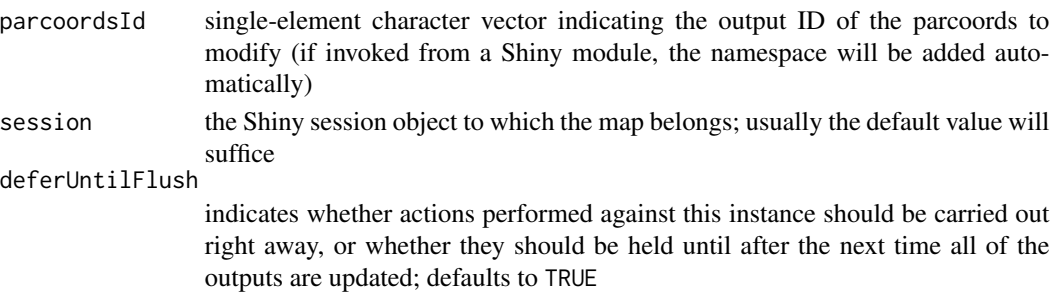

### Details

Normally, you create a parcoords chart using the [parcoords](#page-1-1) function. This creates an in-memory representation of a parcoords that you can customize. Such a parcoords can be printed at the R console, included in an R Markdown document, or rendered as a Shiny output.

In the case of Shiny, you may want to further customize a parcoords, even after it is rendered to an output. At this point, the in-memory representation of the parcoords is long gone, and the user's web browser has already realized the parcoords instance.

This is where parcoordsProxy comes in. It returns an object that can stand in for the usual parcoords object. The usual parcoords functions can be called, and instead of customizing an in-memory representation, these commands will execute on the live parcoords instance.

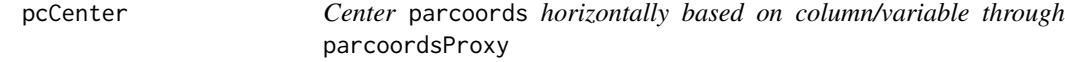

#### Description

Center parcoords horizontally based on column/variable through parcoordsProxy

#### Usage

pcCenter(pc = NULL, dim = NULL)

#### Arguments

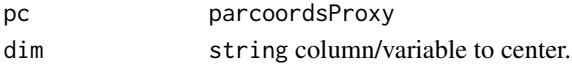

#### Value

parcoords\_proxy

<span id="page-9-0"></span>

# Description

Filter parcoords through parcoordsProxy

# Usage

pcFilter(pc = NULL, filters = NULL)

# Arguments

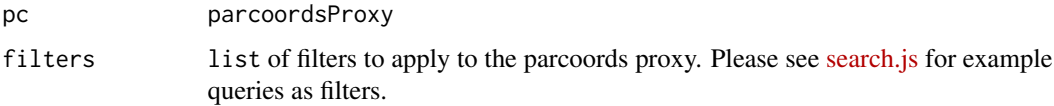

# Value

parcoords\_proxy

pcHide *Hide* parcoords *columns through* parcoordsProxy

# Description

Hide parcoords columns through parcoordsProxy

# Usage

pcHide(pc = NULL, dim = NULL)

# Arguments

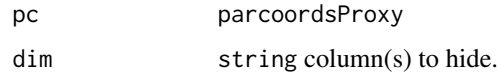

# Value

parcoords\_proxy

<span id="page-10-0"></span>

# Description

Download image of parcoords through parcoordsProxy

# Usage

pcSnapshot(pc = NULL)

# Arguments

pc parcoordsProxy

#### Value

parcoords\_proxy

pcUnhide *Unhide* parcoords *columns through* parcoordsProxy

# Description

Unhide parcoords columns through parcoordsProxy

# Usage

pcUnhide(pc = NULL, dim = NULL)

# Arguments

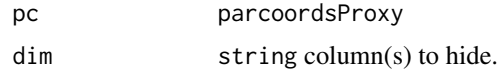

# Value

parcoords\_proxy

# <span id="page-11-0"></span>Index

# JS, *[3](#page-2-0)*

parcoords, [2,](#page-1-0) *[9](#page-8-0)* parcoords-shiny, [5](#page-4-0) parcoordsOutput *(*parcoords-shiny*)*, [5](#page-4-0) parcoordsProxy, [8](#page-7-0) pcCenter, [9](#page-8-0) pcFilter, [10](#page-9-0) pcHide, [10](#page-9-0) pcSnapshot, [11](#page-10-0) pcUnhide, [11](#page-10-0)

renderParcoords *(*parcoords-shiny*)*, [5](#page-4-0)